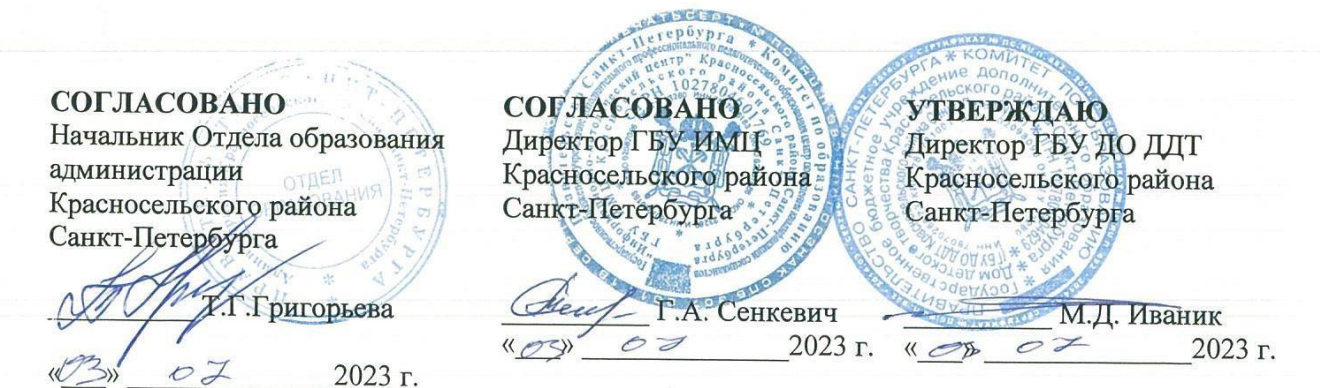

#### ПОЛОЖЕНИЕ

районного конкурса компьютерных работ школьников<br>Красносельского района Санкт-Петербурга

«ЦифроАрт»

Санкт-Петербург $2023\,$ 

Настоящее Положение определяет порядок организации и проведения конкурса компьютерных работ школьников Красносельского района Санкт-Петербурга «ЦифроАрт› (далее - Конкурс), порядок участия и определение победителей.

### **2. ОРГАНИЗАТОРЫ КОНКУРСА**

Организатором Конкурса является Государственное бюджетное учреждение дополнительного образования Дом детского творчества Красносельского района Санкт-Петербурга (далее - ГБУ ДО ДДТ).

## **3. ЦЕЛИ И ЗАДАЧИ КОНКУРСА**

3.1. Цель Конкурса: выявление и поддержка детей одаренных в области компьютерных технологий.

3.2. Задачи Конкурса:

- повышение интереса учащихся к техническому творчеству средствами современных компьютерных технологий;

- формирование навыков осознанного и рационального использования компьютера для решения образовательных задач;

- стимулирование, развитие и реализация творческих и познавательных способностей учащихся, поддержка одаренных детей;

- создание условий для развития научно-технического творчества учащихся.

#### **4. УЧАСТНИКИ KOНKУPCA**

4.1. В Конкурсе могут принимать участие учащиеся в возрасте от 7 до 17 лет, обучающиеся по общеобразовательным (общеразвивающим) программам дополнительного образования в отделениях дополнительного образования образовательных учреждений Красносельского района Санкт-Петербурга и ГБУ ДО ДДТ.

4.2. Конкурс проводится в трех возрастных группах:

- 7 - 10 лет,

- 11 13 лет,
- 14 17 лет,

по следующим номинациям:

• Компьютерная открытка (тематическая).

• 2D компьютерная графика.

4.3. Участие в Конкурсе бесплатное.

4.4. К участию допускаются работы, ранее не выставлявшиеся в конкурсах районного уровня.

4.5. Для участия в Конкурсе образовательное учреждение направляет заявку (Приложение 1) и материалы конкурсных работ в Оргкомитет Конкурса в соответствии с Требованиями (Приложение 2).

4.6. Отправляя Заявку и работу(ы) на Конкурс, участники соглашаются с условиями Конкурса, указанными в данном Положении, в том числе дают согласие:

- на возможную публикацию работ(ы) в электронных и печатных версиях СМИ;

- на использование работ(ы) для подготовки внутренних отчётов Организатора;

- на использование работ(ы) в итоговой районной выставке детского технического творчества;

- на обработку своих персональных данных, в соответствии с Федеральным законом от 27.07.2006 № 152-Ф3 «О персональных данных».

4.7. Представление одной и той же работы в разных номинациях **не допускается**.

#### **5. СРОКИ И ПОРЯДОК ПРОВЕДЕНИЯ КОНКУРСА**

5.1. Конкурс проводится в срок, указанный в Приложении 2, в следующем порядке: Первый этап – приём Заявок на участие в Конкурсе и работ, которые высылаются в электронном виде в сроки и по адресу, указанному в Положении.

Второй этап – экспертная оценка конкурсных материалов участников жюри Конкурса, определение лучших работ.

Третий этап – подведение итогов.

#### **6. УІІРАВЛЕНИЕ КОНКУРСОМ**

6.1. Общее руководство подготовкой и проведением Конкурса осуществляет **Оргкомитет**, состав которого формируется из организаторов и координаторов Конкурса (Приложение 4), и утверждается вместе с Положением ПРИКАЗОМ.

#### 6.2. *Оргкомитет*:

Оргкомитет формирует и утверждает состав жюри Конкурса:

- жюри формируется не позднее, чем за одну неделю до начала Конкурса из педагогов дополнительного образования и специалистов ГБУ ДО ДДТ, ГБУ ИМЦ и ОУ района;

- педагоги, представившие на конкурс работы своих учащихся, могут входить в состав жюри, но не имеют права оценивать работы своих учащихся;

- состав членов жюри может быть изменён экстренным приказом до проведения Конкурса; - в случае изменения состава жюри во время проведения конкурса из-за форс-мажорных обстоятельств, жюри продолжает работу в сокращенном составе с сохранением всех полномочий.

Оргкомитет составляет и утверждает список победителей и лауреатов Конкурса. Оргкомитет информирует об итогах.

Решение Оргкомитета оформляется протоколом и утверждается председателем Оргкомитета.

#### 6.3. *Жюри*:

- проводит регистрацию участников в соответствии с требованиями Положения о Конкурсе;

- проверяет полномочия и заявки участников;

- проверяет документы участников на соответствие требованиям Положения о Конкурсе;

- готовит документацию для допуска участников к Конкурсу;

- осуществляет оценку присланных работ в соответствии с критериями (Приложение 3), определяет кандидатуры победителей и лауреатов, распределяет рейтинговые места;

- вносит в Оргкомитет предложения по вопросам совершенствования организации проведения и обеспечения Конкурса;

- жюри имеет право перераспределять призовые места между секциями и возрастными группами, основываясь на количестве участников и уровне исполнения работ.

Решение жюри оформляется Итоговым протоколом и утверждается председателем оргкомитета.

#### **7. ПОДВЕДЕНИЕ ИТОГОВ СРЕДИ УЧАСТНИКОВ И НАГРАЖДЕНИЕ**

Итоги конкурса подводятся и утверждаются Оргкомитетом в течение десяти дней после окончания финального тура.

Согласно заполненным протоколам жюри определяет победителей по группам работ

в номинациях, отдельно по возрастным категориям, согласно Положению.

Победители награждаются дипломами I, II, III степени и дипломами лауреатов. Участники Конкурса получают сертификат в электронном виде.

Итоговый протокол за подписью членов жюри предоставляется участникам не позднее, чем через 10 рабочих дней после завершения конкурса.

Электронная версия итогового протокола размешается на сайте [http://www.ddtks.ru,](http://www.ddtks.ru/) оригинал хранится в Техническом отделе ГБУ ДО ДДТ.

 Награждение победителей Конкурса проводится на итоговом празднике Технического отдела ГБУ ДО ДДТ, если позволяет эпидемиологическая ситуация.

 Работы победителей и лауреатов Конкурса принимают участие в Итоговой районной выставке детского технического творчества.

#### **Контактные данные координатора конкурса:**

Карих Татьяна Владимировна, тел: 8-906-277-10-93 (перед звонком, послать СМСсообщение «Вопрос ЦифроАрт, с указанием ФИО обращающегося»).

E-mail: [radal19@yandex.ru](mailto:radal19@yandex.ru) (**в теме письма указать**: Конкурс ЦифроАрт вопрос).

*Приложение 1 к Положению конкурса «ЦифроАрт» на 2023-2024 учебный год*

### **ЗАЯВКА\***

# (название ОДОД полностью)

#### на участие в Конкурсе компьютерных работ школьников Красносельского района Санкт-Петербурга «ЦифроАрт» 2023-2024 учебного года

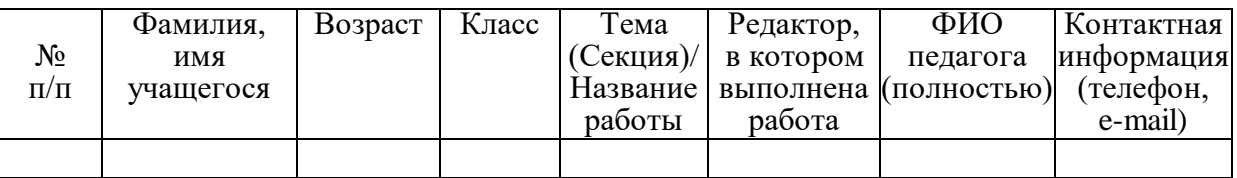

\*) Заявка оформляется в программе Excel.

от и поставка и поставка и поставка и поставка и поставка и поставка и поставка и поставка и поставка и постав<br>В село на поставка и поставка и поставка и поставка и поставка и поставка и поставка и поставка и поставка и п

### **Требования к материалам конкурсных работ**

Номинация Компьютерная открытка (тематическая)

### **Темы компьютерных открыток**:

- Поздравительная открытка «С Днём Победы!».
- Поздравительная открытка к разным праздникам России.
- Поздравительная открытка к памятным датам.
- Коллаж.

Принимаются работы, выполненные в следующих графических редакторах: • Paint:

- CorelDraw, Adobe Illustrator, Inkscape;
- Gimp, Adobe Photoshop.
- Количество работ от одного педагога в каждой возрастной категории, в каждом графическом редакторе – **не более трёх**!
- $\checkmark$  Размер изображения формат А4.
- Имя файла с работой участника должно содержать Фамилию, Имя участника, возраст, название работы, **например**: Каткова\_Екатерина\_13\_Открытка\_другу.
- 
- ◆ Расширение высылаемых файлов готовых работ –jpg.<br>◆ Работы по темам «Поздравительные открытки Работы по темам «Поздравительные открытки» принимаются **в виде компьютерного рисунка или компьютерного рисунка с элементами фотографий** (исходные материалы оформляются по примеру темы «Коллаж»).
- $\checkmark$  3D графика или её части, в конкурсе не участвует!
- При подаче работ, выполненных в графических редакторах CorelDraw, Adobe Illustrator, Inkscape, Gimp, Adobe Photoshop – предоставить не менее трёх скриншотов процесса создания конкурсной работы.
- По теме «Коллаж» на конкурс принимается готовая работа и работа с исходными материалами (два файла –jpg) по образцу:

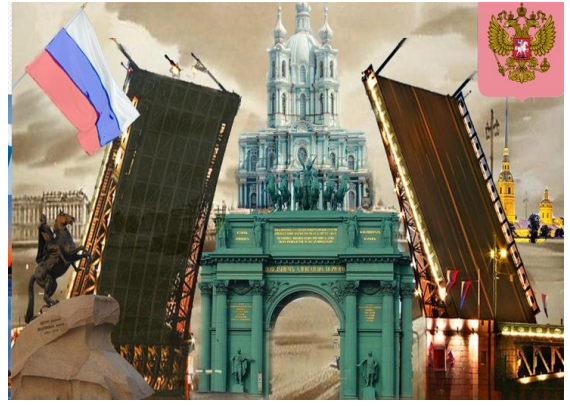

Подписываем только файл, например: Каткова Катя 13 лет Коллаж название

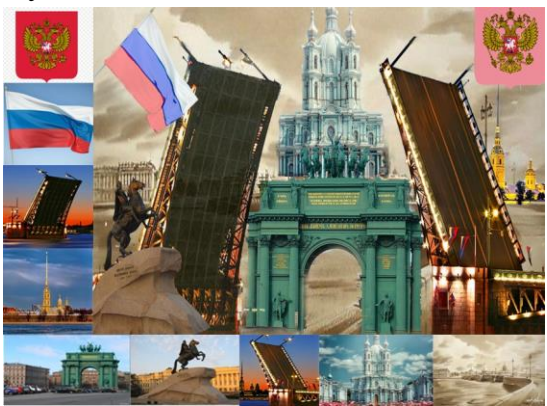

Подписываем только файл, например: Каткова Катя 13 лет Коллаж название исходники

# Номинация «2D компьютерная графика»

Секции:

- Натюрморт.
- Пейзаж.
- Иллюстрация к сказке.
- Анималистика.

Принимаются работы, выполненные в следующих графических редакторах:

## • Paint:

- CorelDraw, Adobe Illustrator, Inkscape;
- Gimp, Adobe Photoshop.
- Количество работ от одного педагога в каждой возрастной категории, в каждом графическом редакторе – **не более трёх**!
- $\checkmark$  Размер изображения формат А4.
- Имя файла с работой участника должно содержать Фамилию, Имя участника, возраст, название работы, **например**: Каткова\_Екатерина\_13\_Осенний\_пейзаж.
- $\checkmark$  Расширение высылаемых файлов готовых работ –jpg.
- В секциях «Натюрморт», «Пейзаж», «Иллюстрация к сказке», «Анималистика» на конкурс принимаются **только компьютерные рисунки**, без использования фотографий и их частей.
- $\checkmark$  3D графика или её части, в конкурсе не участвует!
- При подаче работ, выполненных в графических редакторах CorelDraw, Adobe Illustrator, Inkscape, Gimp, Adobe Photoshop – предоставить не менее трёх скриншотов процесса создания конкурсной работы.
- Для всех работ: на самом рисунке фамилия, имя автора, возраст, название работы, название учреждения и имя педагога не обозначаются.
- Содержание работы должно соответствовать указанной в заявке секции конкурса.

Оценивание работ Конкурса по всем номинациям проводится 29 марта **2024 года**. Сроки подачи работ: с 06 марта 2024 по 27 марта 2024 года включительно по эл. адресу [rada119@yandex.ru](mailto:rada119@yandex.ru) в теме письма указать: «ЦифроАрт Открытка» либо «ЦифроАрт 2D графика» в соответствии с выбранной номинацией.

Работы с **заявкой (только в формате Excel)** высылать одним архивом, от каждого педагога отдельно(!).

(Необходимо получить подтверждение того, что заявка и работа(ы) принята(ы) на проверку).

# **Критерии оценки работ**

# **Номинация «Компьютерная открытка (тематическая)»**

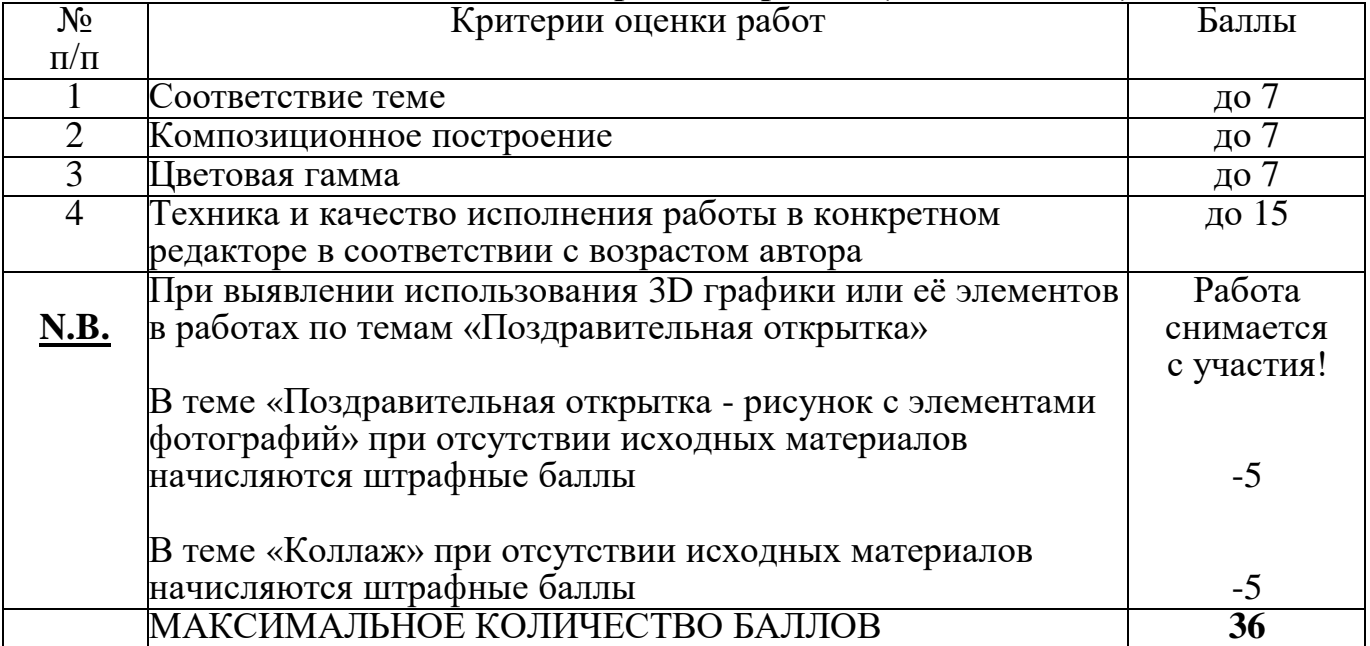

# **Номинация «2D компьютерная графика»**

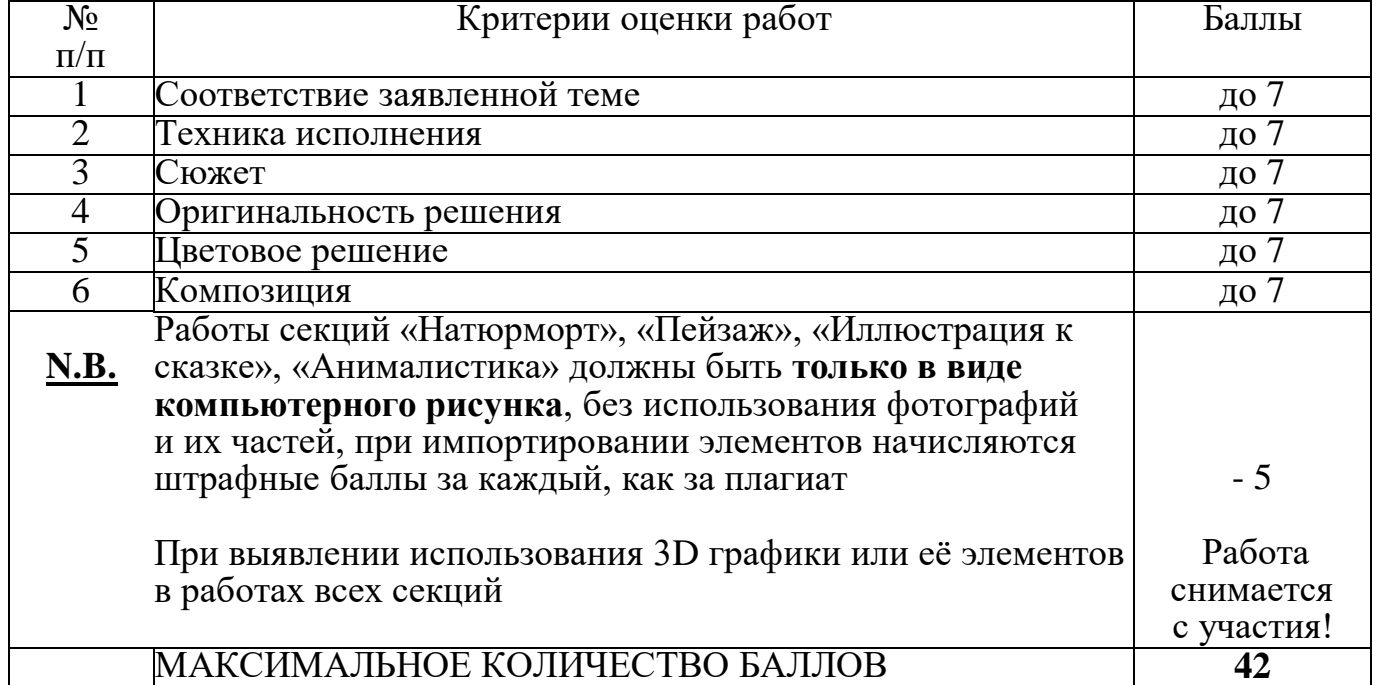

Приложение 4 к Положению конкурса «ЦифроАрт» на 2023-2024 учебный год

# **COCTAB ОРГКОМИТЕТА**

районного конкурса компьютерных работ школьников «ЦифроАрт» на 2023-2024 учебный год

Председатель оргкомитета: Иваник Марина Дмитриевна - директор ГБУ ДО ДДТ

Члены оргкомитета: Яковенко Ольга Геннадьевна - заведующий отделом технического творчества ГБУ ДО ДДТ Карих Татьяна Владимировна - педагог дополнительного образования технического отдела ГБУ ДО ДДТ